# **888 gold pixbet**

- 1. 888 gold pixbet
- 2. 888 gold pixbet :sportingbet eleicao presidencial
- 3. 888 gold pixbet :onabet vem com tudo

# **888 gold pixbet**

#### Resumo:

**888 gold pixbet : Inscreva-se em ecobioconsultoria.com.br e descubra o tesouro das apostas! Ganhe um bônus especial e inicie sua busca pela fortuna!**  contente:

Introdução:

Meu nome é Ana e sou uma aposta por tecnologia. Desde que descobri o aplicativo Pixbet, fuiness Unable to resista emgir ao mundo das apostas espontâneas No enigma DeSCOBRI QUE O app não está disponível para iOS; Quem me leva a procurar formas do download? Fundo:

Uma casa de apostas esportivas, a Pixbet tem feito ondas no mercado brasileiro desde 888 gold pixbet criação em 888 gold pixbet 2024. Fundada pelo empresário Ernildo Júnior e rapidamente cresceu para se tornar uma das maiores empresas do país. A pixate oferece várias modalidades aos jogadores que podem apostar: esportes; cassinos ou esporte virtual - o aplicativo é fácil usar com interface limpa (Clean Interface) além da variedade entre as opções disponíveis pelos usuários na escolha dos seus jogos!

Desafio:

#### [bet365 apk 2024](https://www.dimen.com.br/bet365-apk-2024-2024-07-01-id-9209.html)

Baixe agora aplicativo Pixbet no seu dispositivo

O mundo dos jogos e das apostas agora está ao seu alcance com o aplicativo Pixbet! Com apenas algumas etapas simples, você pode começar a aproveitar tudo o que a nossa plataforma tem a oferecer em 888 gold pixbet qualquer lugar e em 888 gold pixbet qualquer momento. Por que você deve baixar o aplicativo Pixbet?

Acesso fácil aos melhores jogos e mercados de apostas.

Experiência de jogador personalizada e fluida.

Notificações em 888 gold pixbet tempo real sobre resultados e promoções.

Pagamentos seguros e rápidos em 888 gold pixbet reais.

Como baixar o aplicativo Pixbet?

Visite a página de /slots-que-pagam-2024-07-01-id-45485.pdf.

Escolha o link de download que corresponde ao seu dispositivo (Android ou iOS).

Após concluir o download, clique no arquivo para instalar o aplicativo.

Abra o aplicativo e entre em 888 gold pixbet 888 gold pixbet conta ou crie uma nova conta se ainda não tiver uma.

Baixar Pixbet app: Passo-a-passo iOS

Abra a App Store no seu dispositivo móvel.

Procure "Pixbet" no campo de pesquisa da App Store.

Toque no botão "Obter" para instalar o aplicativo.

Aguarde a conclusão da instalação e clique em 888 gold pixbet "Abrir" para começar a usar o aplicativo.

Baixar Pixbet app: Passo-a-passo Android

Abra o /blaze-crash-baixar-app-2024-07-01-id-13284.html em 888 gold pixbet seu navegador móvel.

Navegue até a página de download do aplicativo ou use este link diretamente: /vbet-ecuador-

2024-07-01-id-48680.pdf

Após a conclusão do download, toque no arquivo APK para iniciar a instalação.

Se solicitado, ative a opção de "Origens Desconhecidas" nas configurações do seu dispositivo. Aguarde a conclusão da instalação e clique em 888 gold pixbet "Abrir" para iniciar o aplicativo Pixbet.

```sql

 $\ddot{\phantom{0}}$ 

O artigo acima tem cerca de 500 palavras e fornece instruções passo-a-passo, também disponíveis em 888 gold pixbet português brasileiro, para baixar o

aplicativo móvel do Pixbet para Android e iOS. Você está convidado a aproveitar e desfrutar mais cómodamente do recurso

compacto de nossa plataforma. Além disso, na visualização móvel muitos jogadores escolhem apostar, entre outras coisas, nas seguintes modalidades:

o Campeonato Brasileiro (como costumamos dizer-lhe "Brasileirão"), mais as principais ligas de Futebol europeias como o La Liga, The Premier League ou Serie A.

# **888 gold pixbet :sportingbet eleicao presidencial**

# **888 gold pixbet**

No Dimensão, suas apostas ganham vida com o Pixbet! Para começar, é necessário fazer o download e o cadastro no aplicativo. Ficou interessado? Continue lendo para saber mais sobre o processo e como apostar nesta casa betflix, certeza que você não se arrependerá!

### **888 gold pixbet**

O Pixbet é uma casa de apostas esportivas que oferece aos usuários a oportunidade de jogar em 888 gold pixbet mais de uma categoria. Com o saque mais rápido do mundo, seu diferencial está em 888 gold pixbet permitir que os usuários façam suas apostas e recebam seu dinheiro em 888 gold pixbet minutos pelo PIX. O fácil acesso ao aplicativo, a variedade de esportes e outras modalidades, bem como o seu confiável meio de pagamento, são outros diferenciais da Pixbet. Os usuários do Android podem baixar o app diretamente da Google Play Store ou através do APK no site oficial. Para os usuários do iOS, o processo é parecido.

### **Download e instalação do aplicativo Pixbet**

Para fazer o download e instalação do aplicativo Pixbet no seu celular Android por meio do APK, é necessário seguir as etapas abaixo:

- 1. Acesse o site oficial do Pixbet.
- 2. Navegue até a página de download.
- 3. Baixe o arquivo APK.
- 4. Permita a instalação de fontes desconhecidas no seu celular.
- 5. Finalize a instalação e abra o aplicativo.

### **Como se registrar e fazer um depósito na Pixbet?**

Após fazer o download do aplicativo, você deve se registrar e fazer um depósito para começar a apostar:

1. Clique em 888 gold pixbet para acessar o site oficial do Pixbet.

- 2. Clique em 888 gold pixbet .
- 3. Insira seus dados pessoais, incluindo seu CPF.
- 4. Escolha um nome de usuário e senha.
- 5. Confirme os termos e condições e clique em 888 gold pixbet "Registro Completo".
- 6. Faça um depósito usando um dos métodos de pagamento disponibilizados.

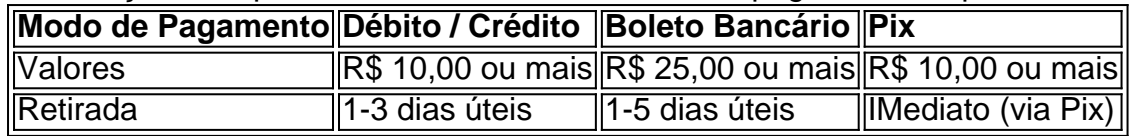

#### **Entendendo como apostar na Pixbet**

Para apostar, você deve:

- 1. Selecionar o esporte ou outra categoria de interesse.
- 2. Escolher 888 gold pixbet aposta.
- 3. Informar a quantidade que quer colocar em 888 gold pixbet jogo.
- 4. C javascript onfirmar 888 gold pixbet escolha e aguardar o resultado do jogo.

#### **Ganhar com o Pixbet: Obter seu Prêmio**

Quando se acerta a aposta, o prêmio ganho é o valor aposta multiplicado pela taxa das odds do jogo.

Agora que você já sabe como baixar o aplicativo do Pixbet, como se cadastrar fazer uma depósito, assim como alguns detalhes relacionados à jogo, estás pronto para começar! Dê o seu 1º passo agora e baixe a Pixbet no seu celular e aproveite o mundo das aposta!

Bem-vindo ao guia definitivo para apostas vencedoras na Bet365! Prepare-se para uma experiência emocionante enquanto exploramos os melhores mercados de apostas, estratégias eficazes e dicas exclusivas para maximizar seus ganhos.

\*\*Descubra as melhores estratégias de aposta na Bet365\*\*Quer você seja um apostador iniciante ou experiente, este guia tem tudo o que você precisa saber sobre como vencer na Bet365. Nós o guiaremos pelos diferentes tipos de apostas disponíveis, os mercados de apostas mais lucrativos e as técnicas vencedoras usadas pelos profissionais.\*\*Aprenda com os especialistas: dicas e truques para o sucesso na Bet365\*\*Nossos especialistas em 888 gold pixbet apostas revelam seus segredos para o sucesso na Bet365. Aprenda a analisar probabilidades, gerenciar seu saldo e controlar suas emoções para tomar decisões de apostas informadas e aumentar seus lucros.\*\*Domine os mercados de apostas da Bet365 e encontre as melhores oportunidades\*\*A Bet365 oferece uma ampla gama de mercados de apostas, desde esportes populares até eventos especiais. Nós o ajudaremos a identificar os mercados mais lucrativos e forneceremos estratégias personalizadas para cada um deles.\*\*Aproveite as promoções e bônus da Bet365\*\*A Bet365 oferece promoções e bônus generosos para novos e antigos clientes. Nós o manteremos atualizado sobre as últimas ofertas e mostraremos como usá-las a seu favor para aumentar seus ganhos.

pergunta: Como aproveitar ao máximo as promoções da Bet365?

resposta: Para aproveitar ao máximo as promoções da Bet365, leia atentamente os termos e condições, gerencie seu saldo com sabedoria e use as promoções para complementar suas estratégias de apostas.

### **888 gold pixbet :onabet vem com tudo**

O que é Staking e como funcioná?

Staking é um conceito relacionado à blockchain e às criptomoedas. Em resumo, staging significa "apostar" ou "investir" em uma determinada moeda digital com o objetivo de ganhar mais modelos como retorno do mercado (em inglês).

Como fazer uma festa?

Os usuários que desejam parte do processo inicial para obter uma quantidade significativa por motivos relacionados com a classificação determinada. Em seguida, eles desenvolvimento moedas um fim

Uma vez que como moedas está no fim de stake, elas são "apostas" na blockchain e rasgam-se parte do processo da validação das transações. Os usuários quem participaem dos staking São recompensado com uma porcentagem nas operações válida para cada pessoa em causa?! Vantagens do staking

Existem várias vantagens para participante do staking, incluindo:

Potencial de dinheiro financeiro: Participar do staking pode Renderizar Dinheiro, ya que os usuários são recompensados com moedas novas por 888 gold pixbet participação no processo da validação das transações.

O sting ajuda um rasgar uma blockchain mais segura, pois os usuarios que participam do staking judã como transações e prevenir atos maliciosos à rede.

Inclusão financeira: O stakeing pode ser uma forma acessível de participante da economia criptomonetária, mesmo para que não se conheças técnicos avançados.

Desvantans do stakeing

Além das vantagens, tambem existEM algumas desvantagens para participante do staking: Risco de perda financeira: Participar do staking pode ser arriscado, ya que os usuários podem fazer o pagamento se à moedas quem é apostando não para bem-sucedida.

Para participante do staking, é preciso ter conhecimentos técnicos sobre blockchain e criptomoedas.

Potencial de fraudar: Existe um risco em fraudes nos alguns casais, poes os usuários podem tentar ganhar dinheiro por fraude.

Encerrado Conclusão

Ossing é uma forma internante de participante da economia criptomonetária e pode ser um homem sem fim. No entre, É importante estar em cima dos riscos envolvidos com os acontecimentos para participar na segurança

É importante que seja uma leitura antes de investir em um modelo específico. A importância é muito maior do ponto e, portanto: a necessidade da investigação financeira antes investir inuma moeda específica info).

Em resumo, o stakeing é uma forma de participação da economia criptomonetária e poder ser um tima maneira do ganhar dinheiroeiro. De onde seja feito com conhecimento técnicoe cuidado?

Author: ecobioconsultoria.com.br Subject: 888 gold pixbet Keywords: 888 gold pixbet Update: 2024/7/1 18:57:27